## Contents at a Glance

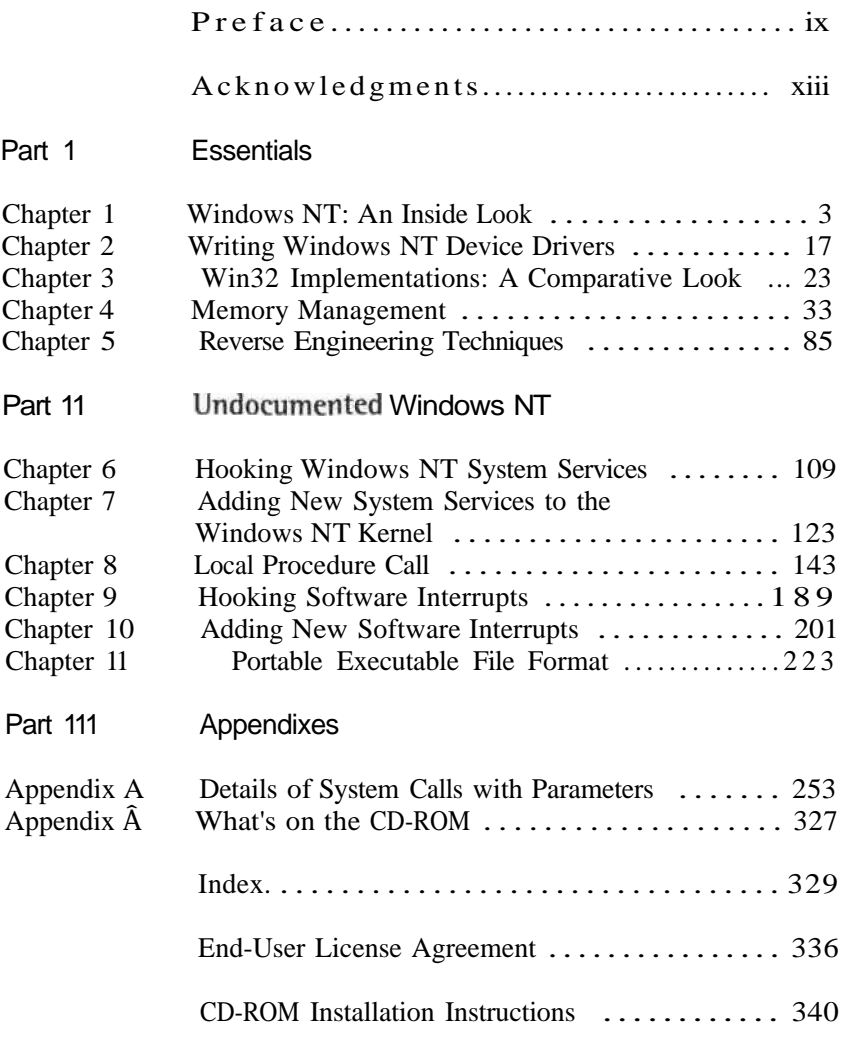

## **Contents**

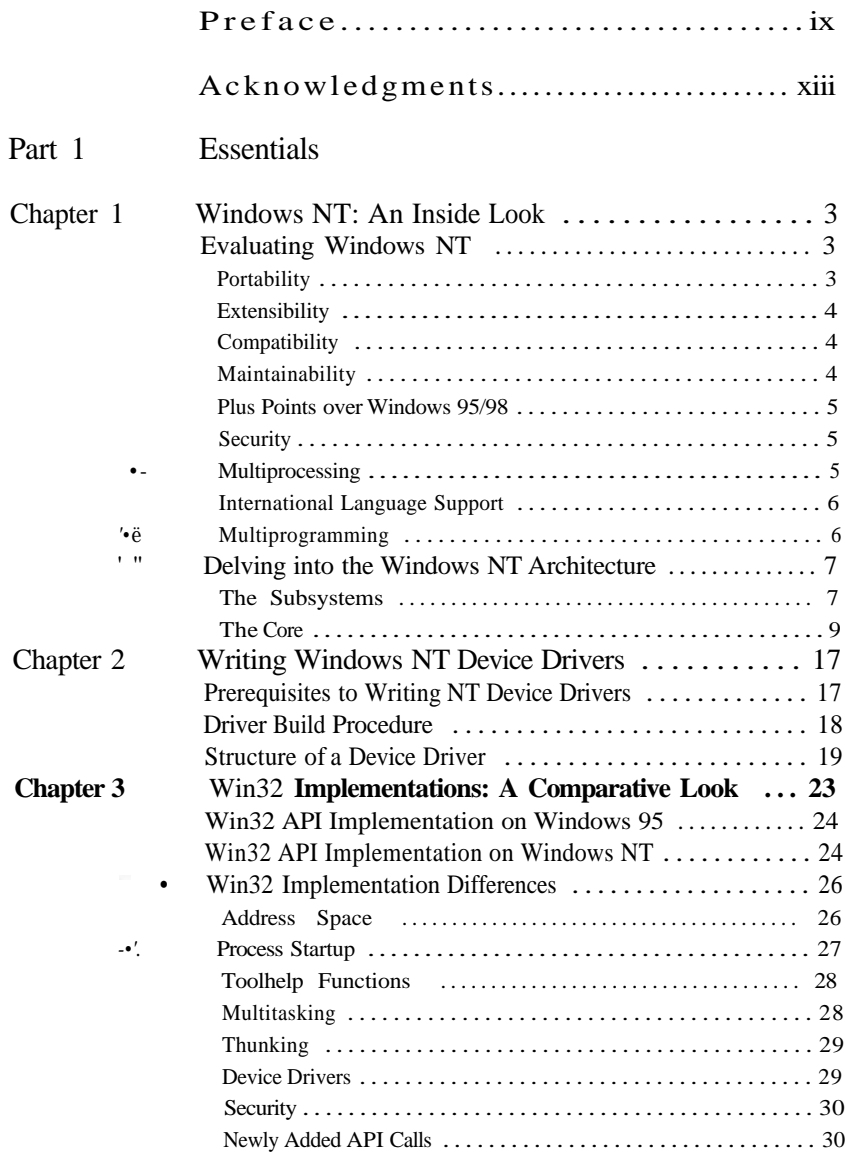

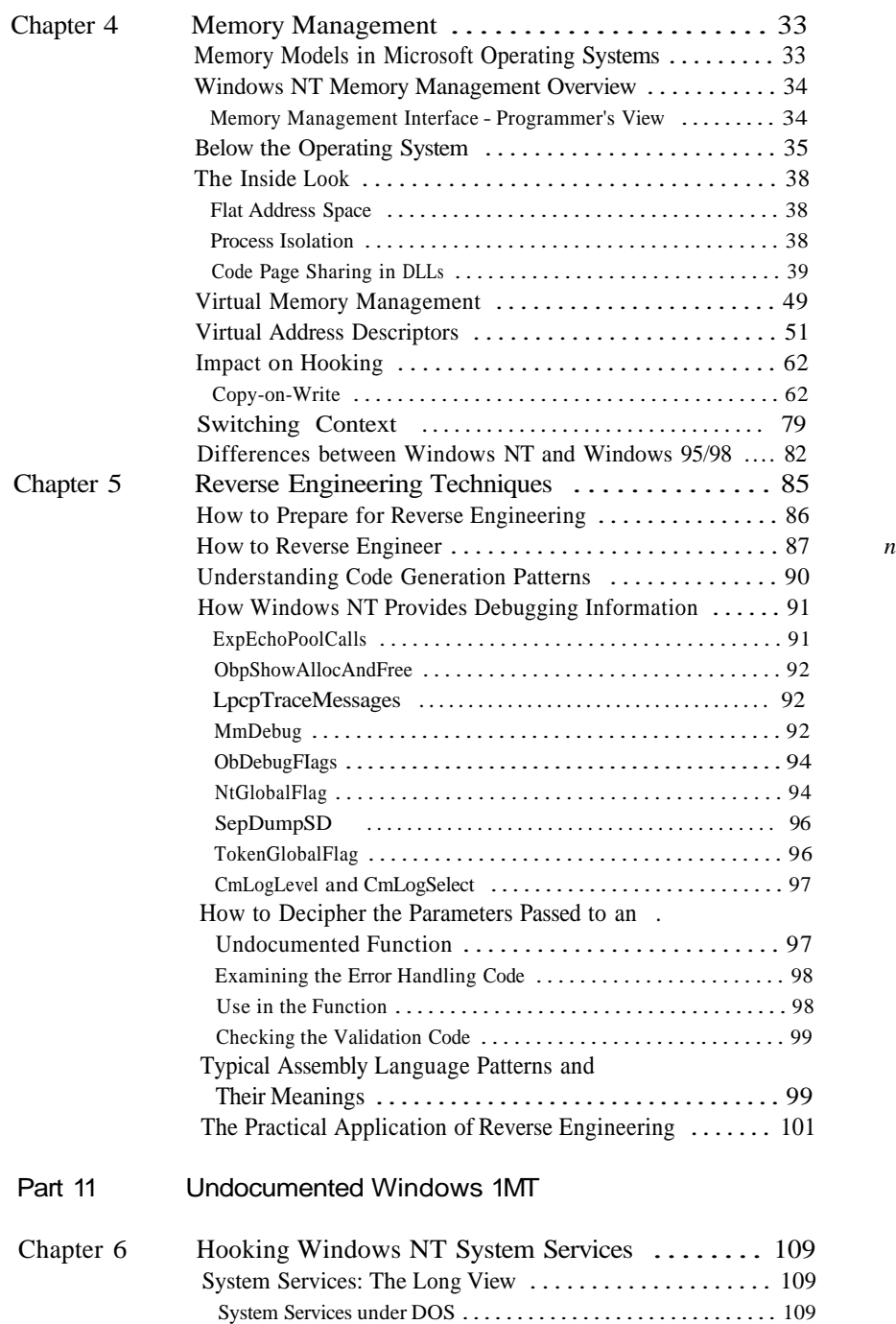

*1*

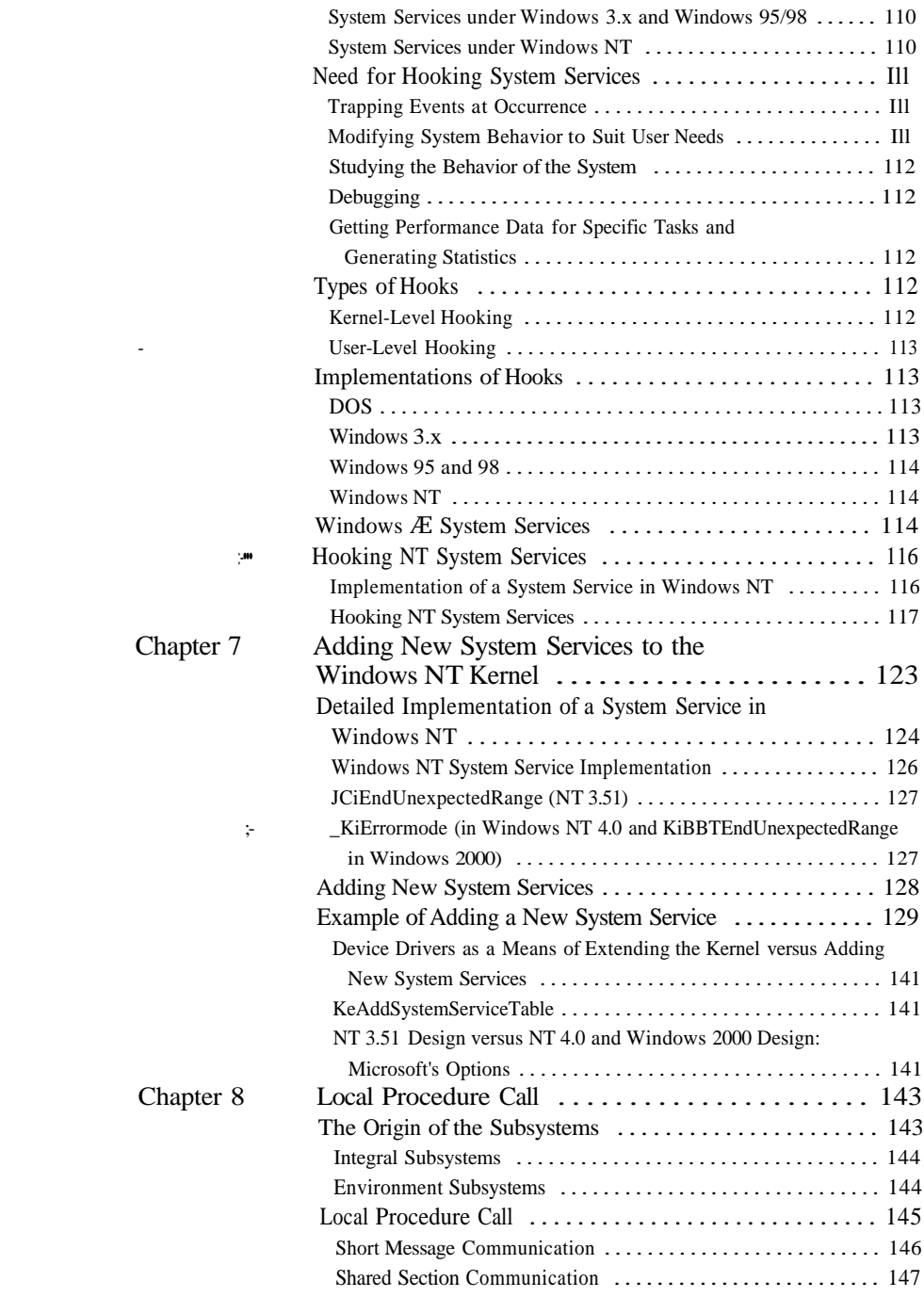

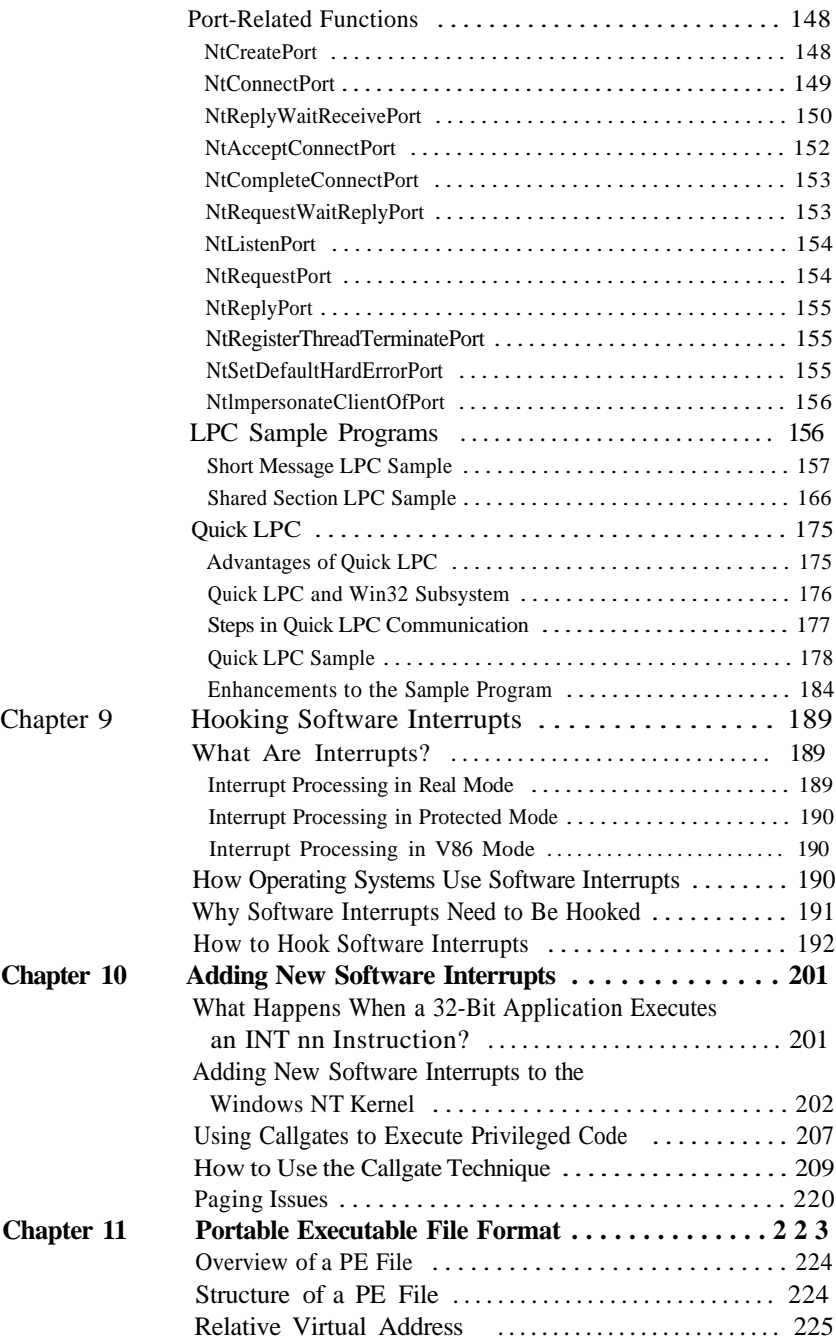

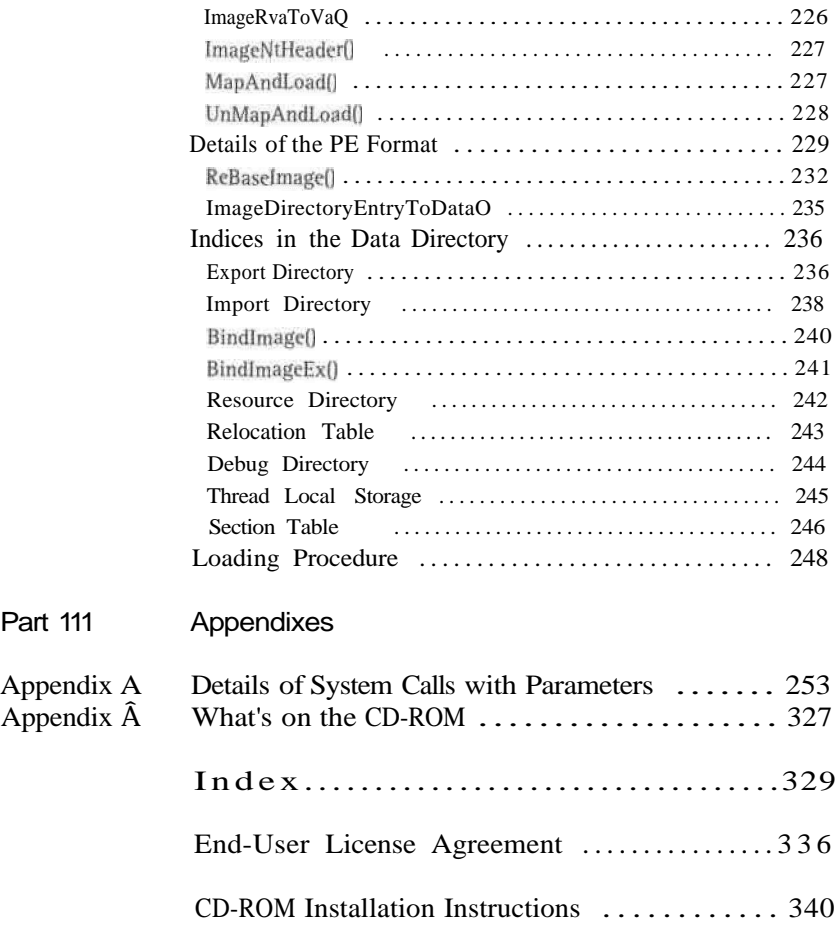